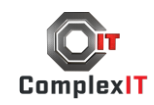

## Diagramok és folyamatábrák készítése Microsoft Visio

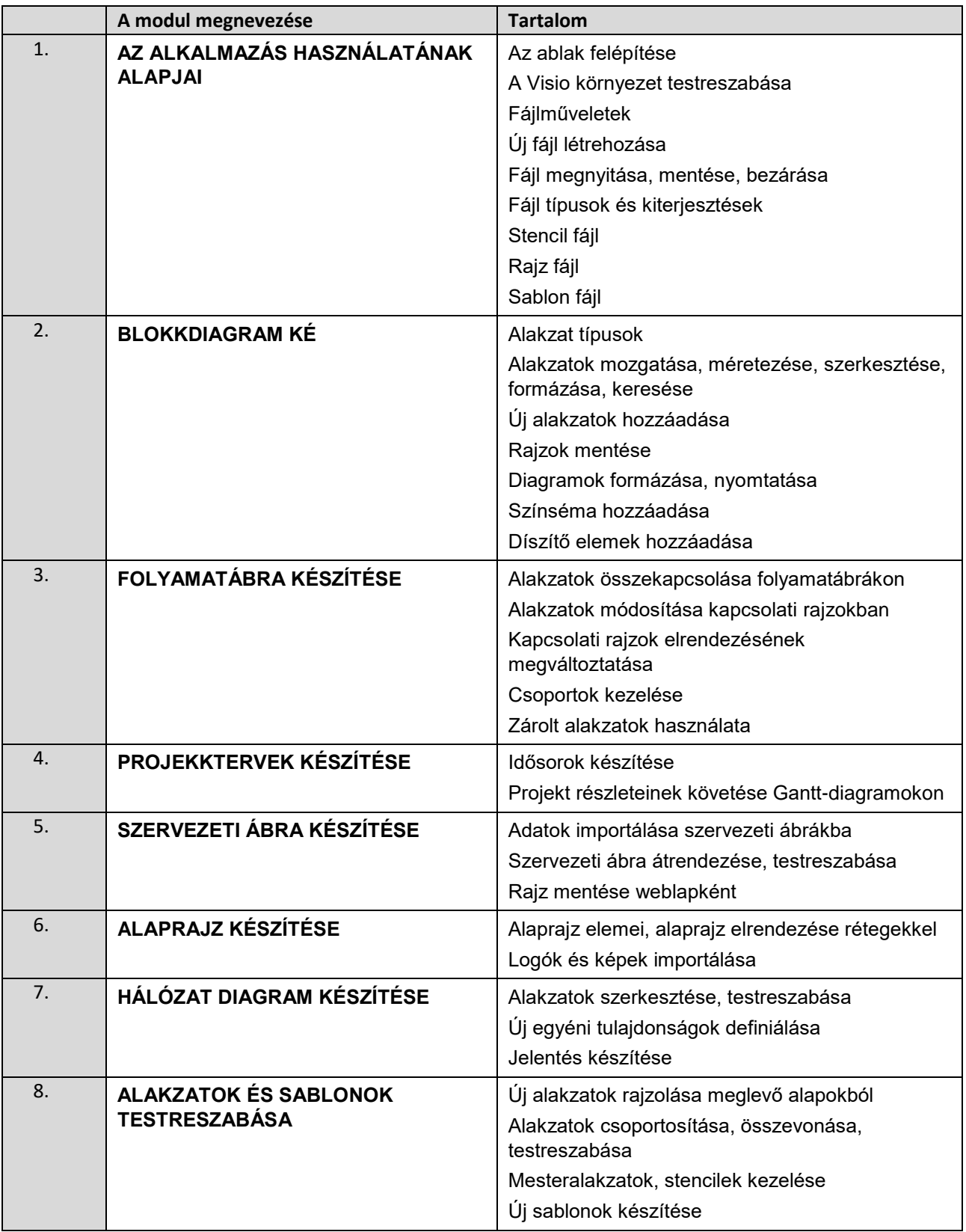